### 1. 蓝牙模块 JDY16 4.2 BLE

- 2. 实现功能部分
- A 扫描蓝牙, 第一次输入唯一密码, 第二次直接进入不用输入密码(例绑定 MAC 地址)
- B 实时采集 电压,温度等信息显示
- C 用户配置各种保护参数

D 用户升级 BMS 保护板 MCU 程序,需要从服务器下载新的固件

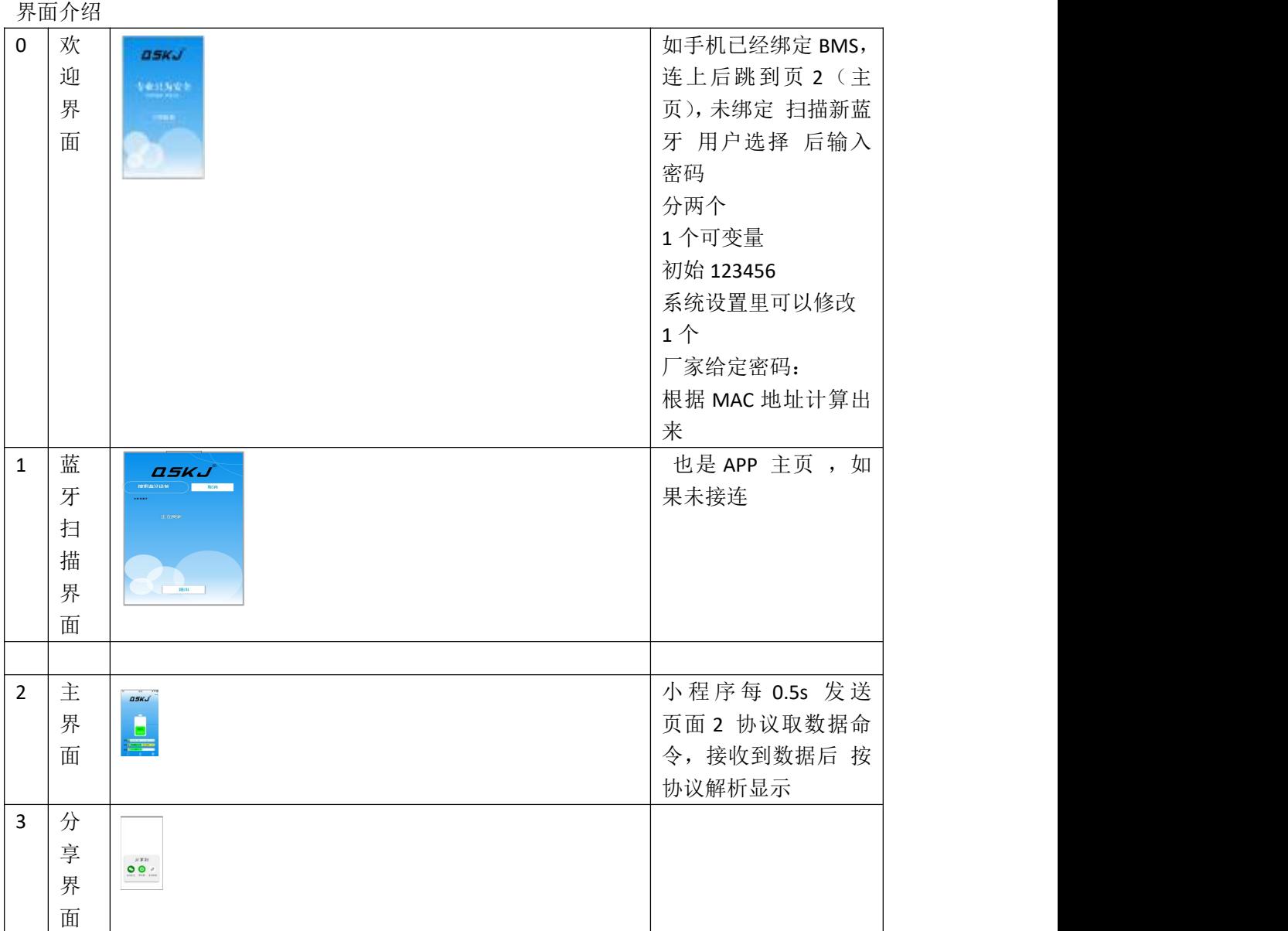

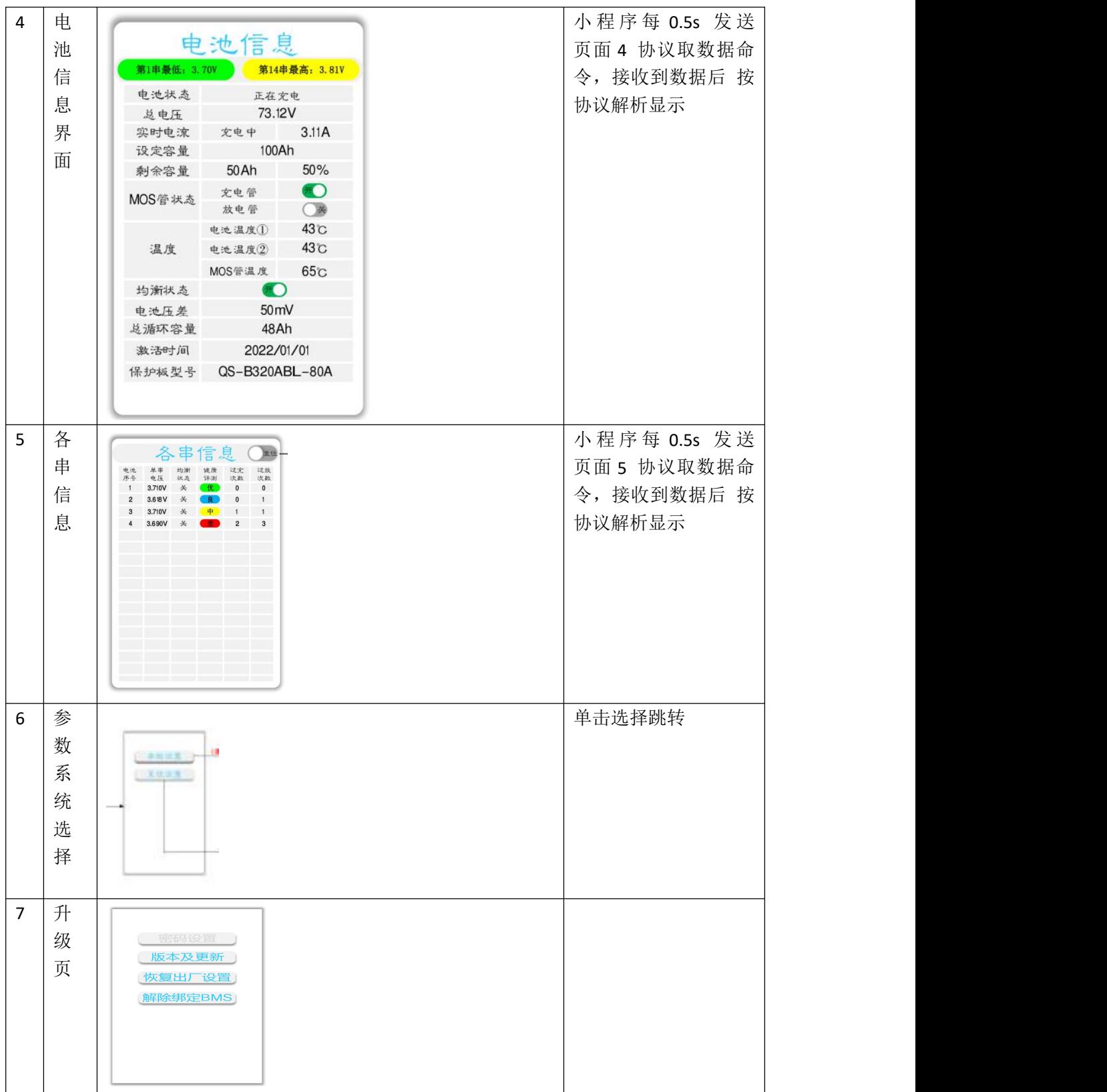

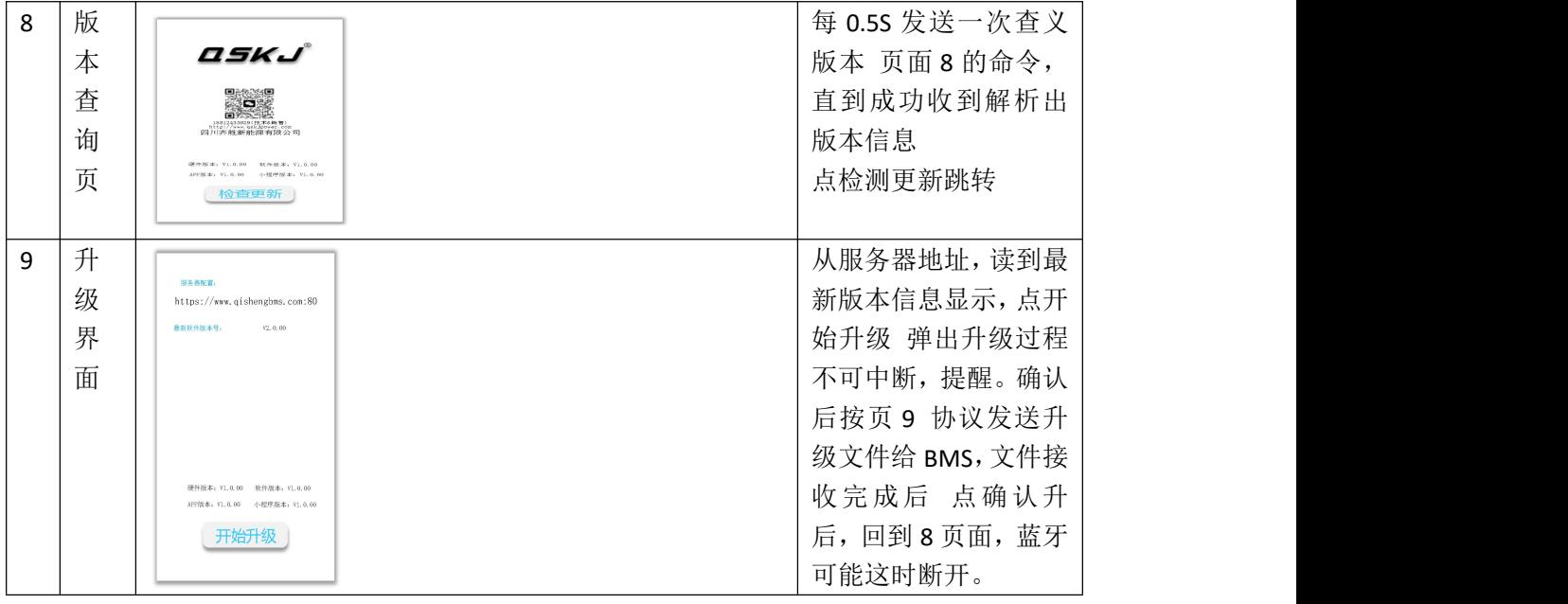

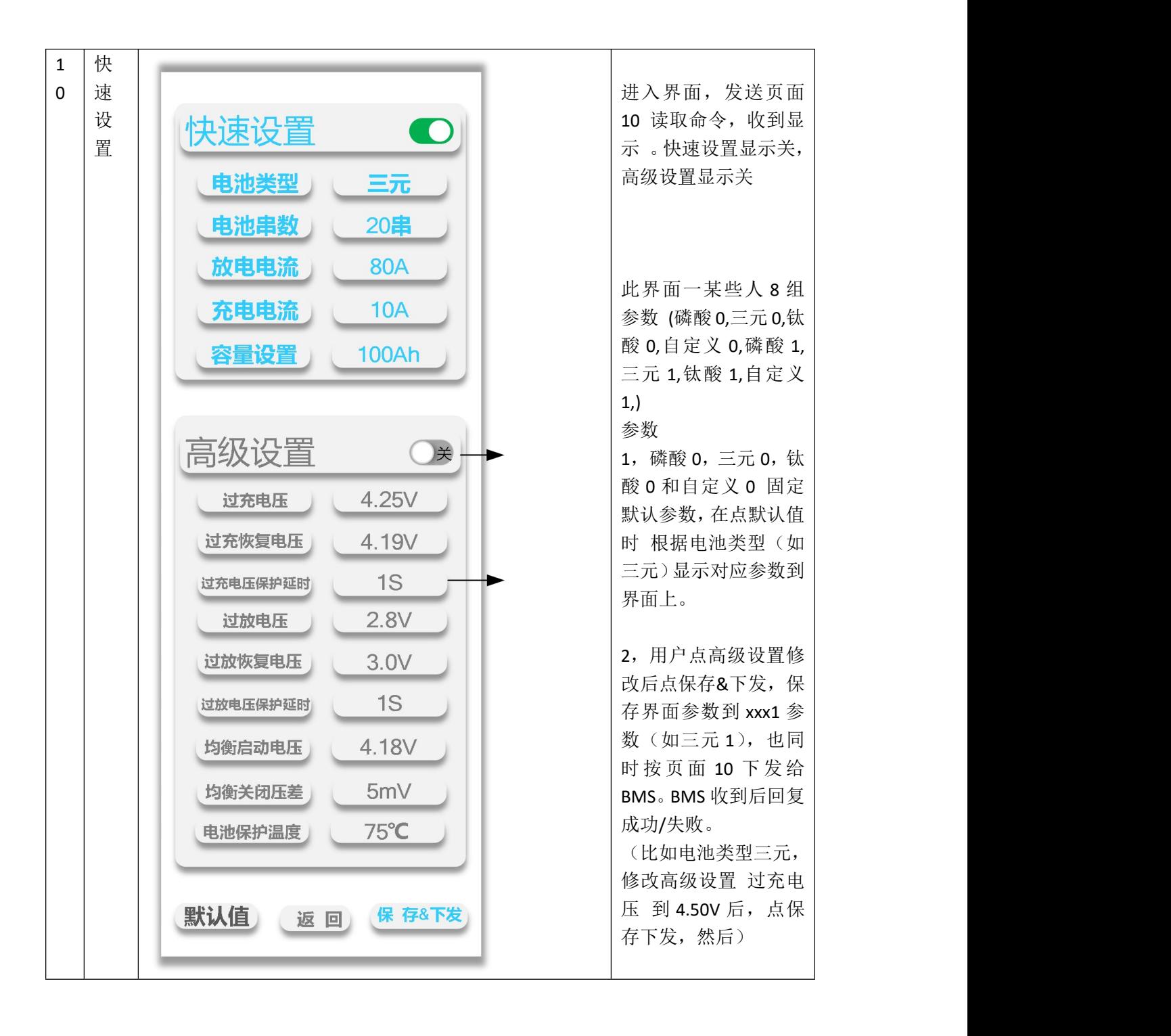

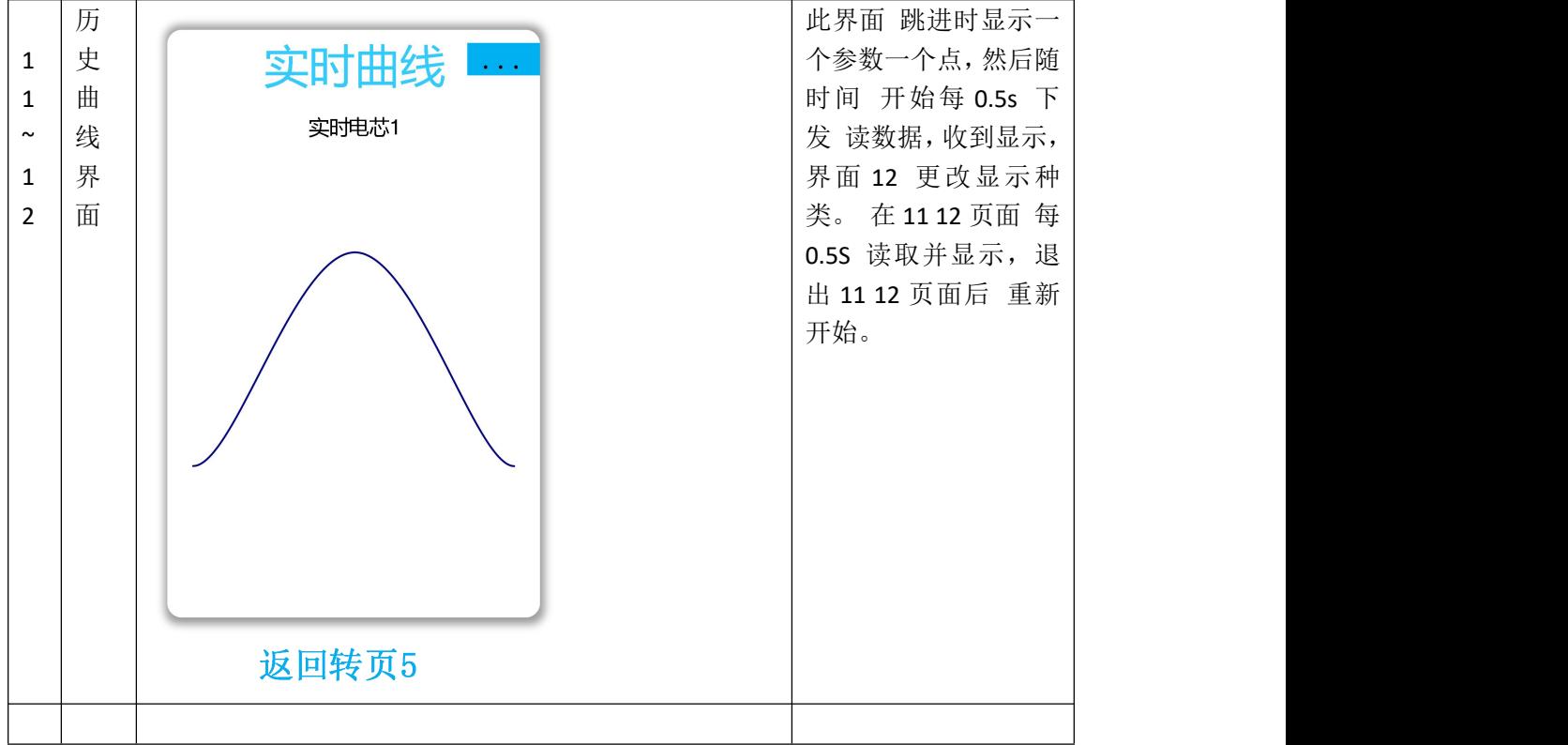

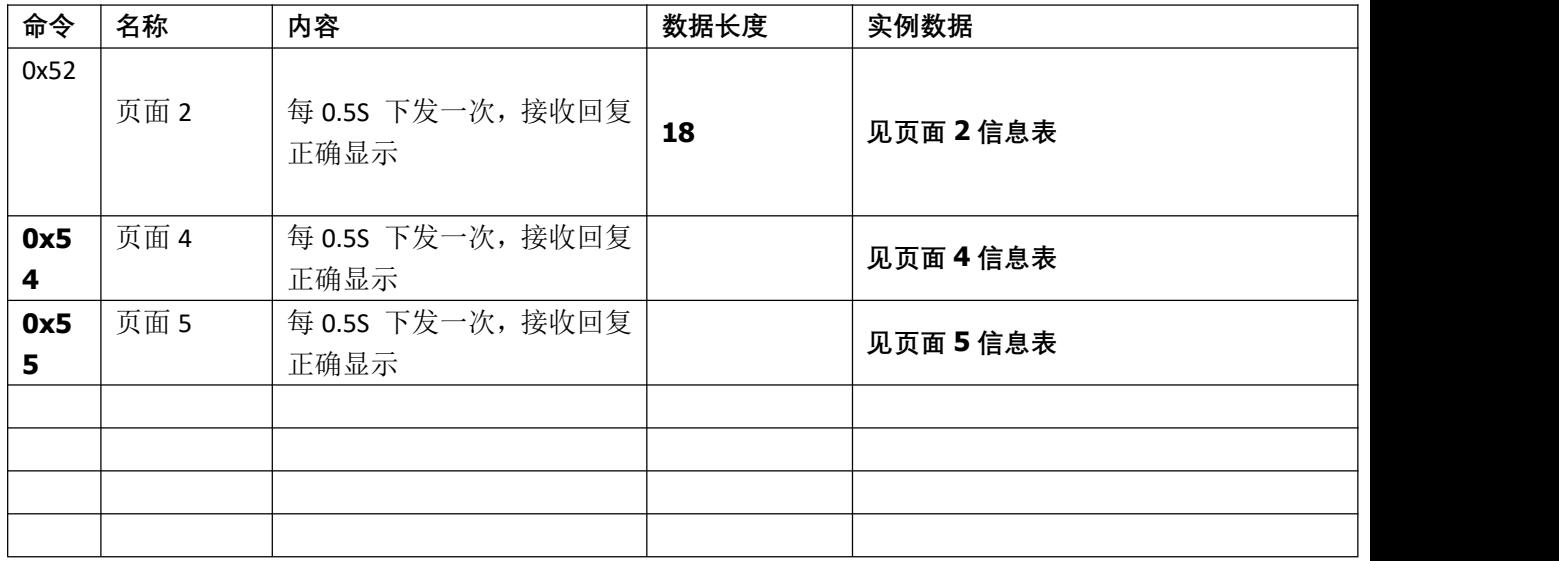

# 页面 **2** 信息表

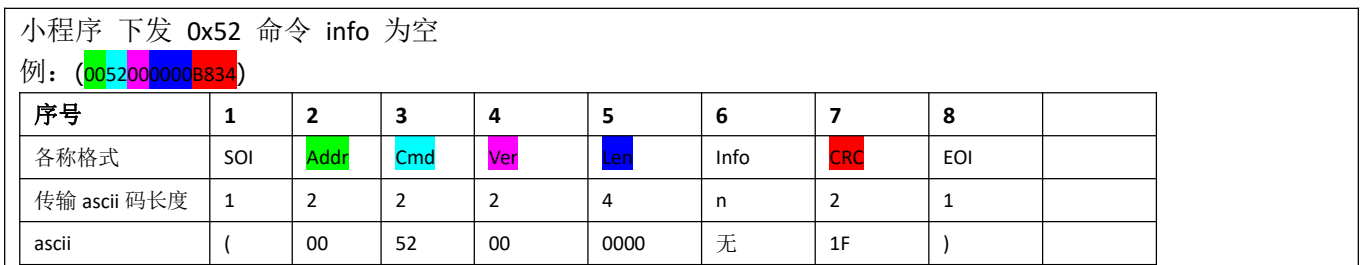

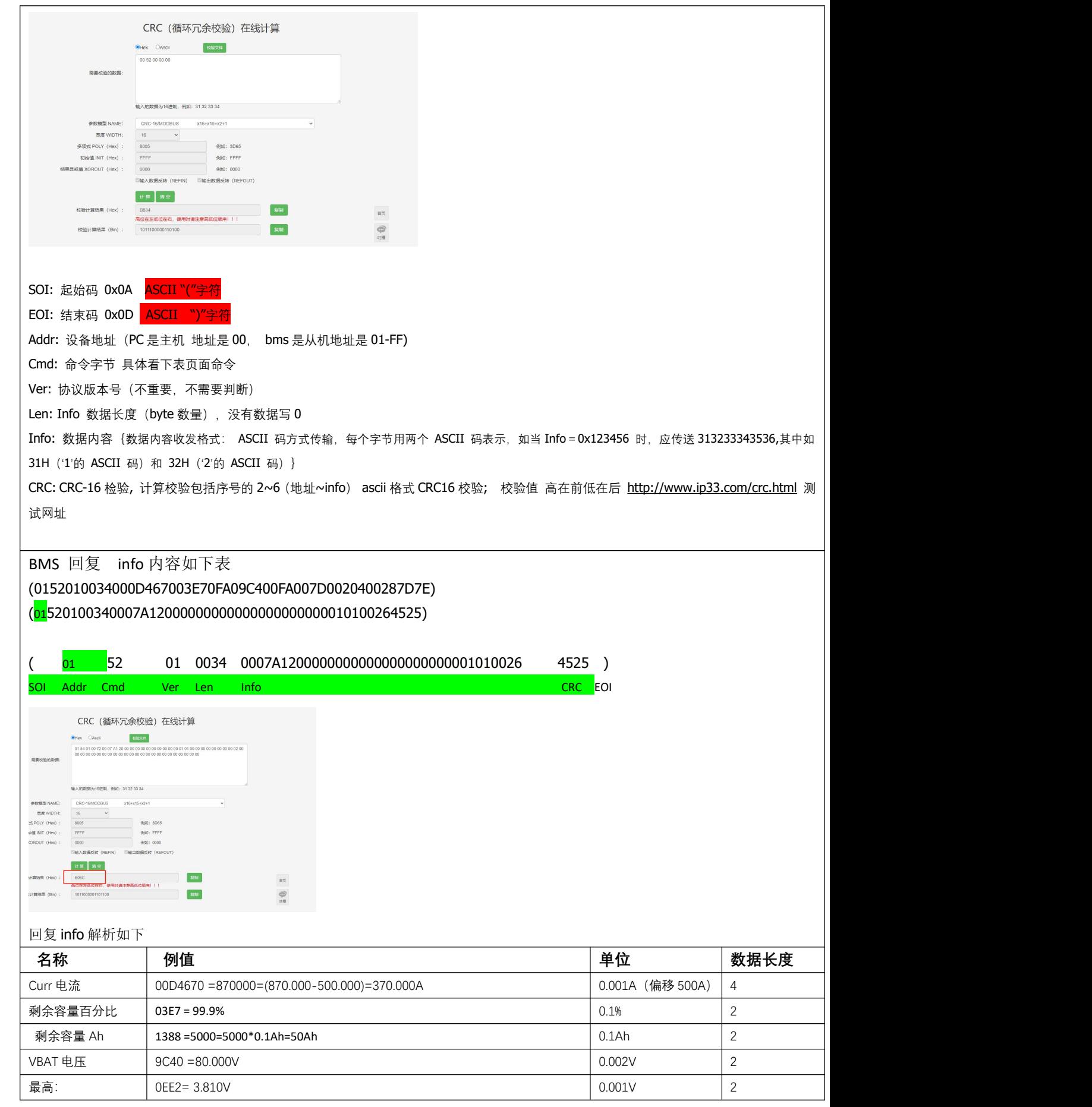

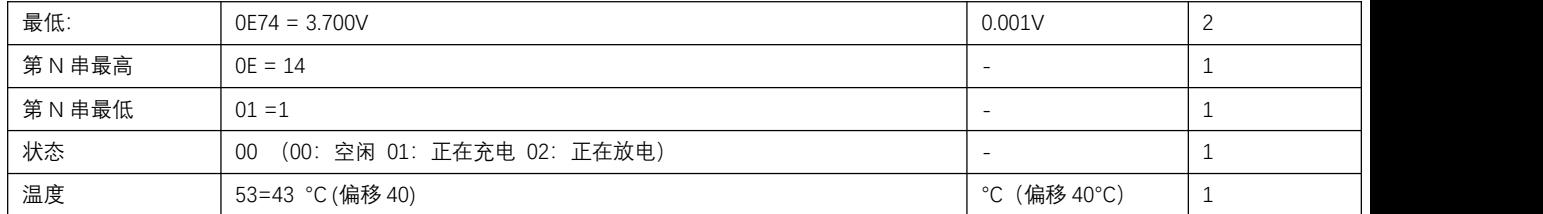

## 页面 **4** 信息表

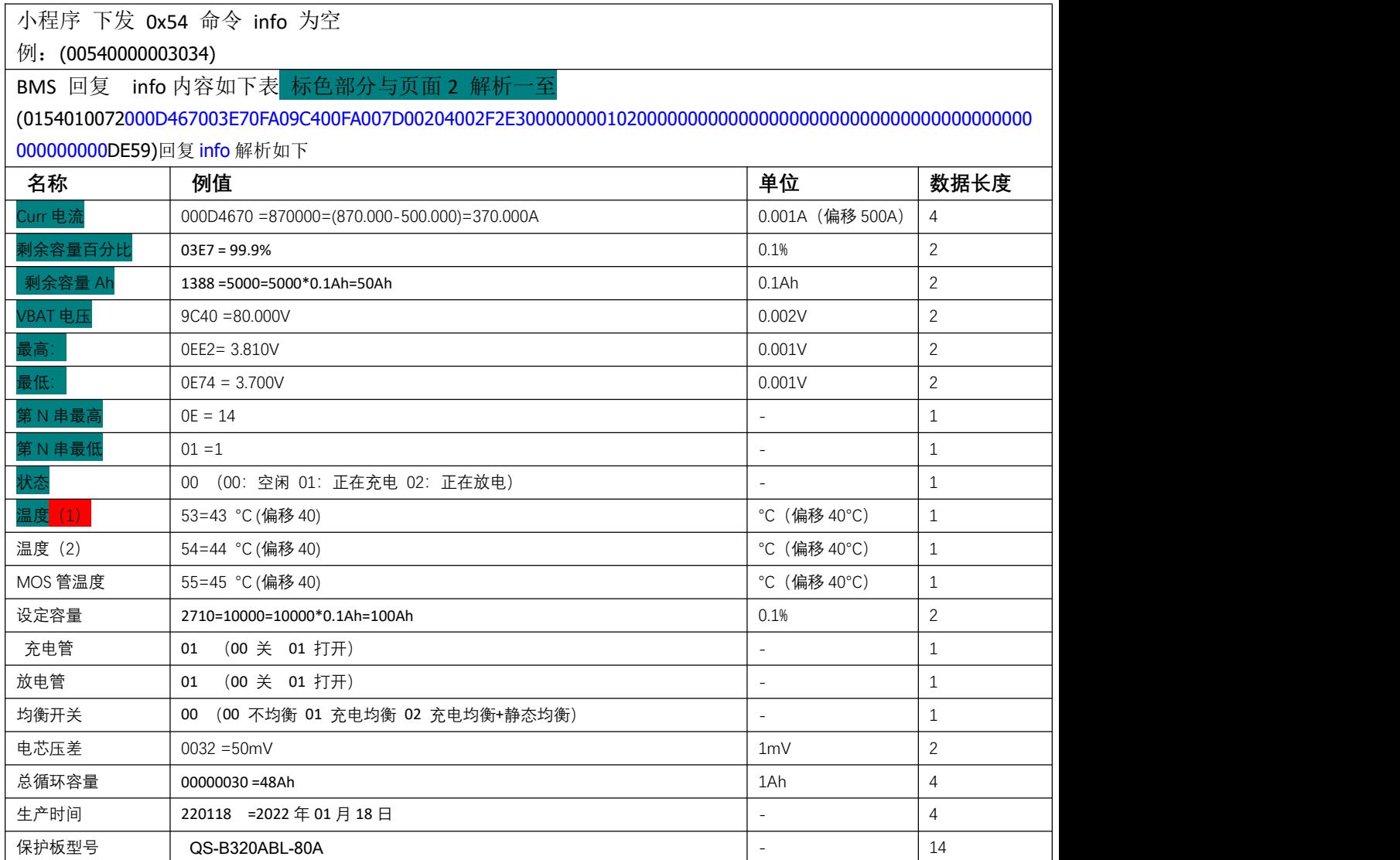

## 页面 **5** 信息表

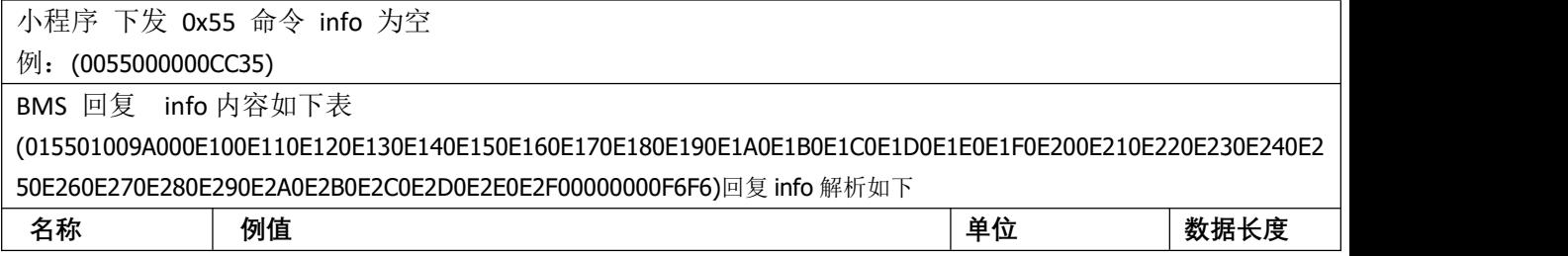

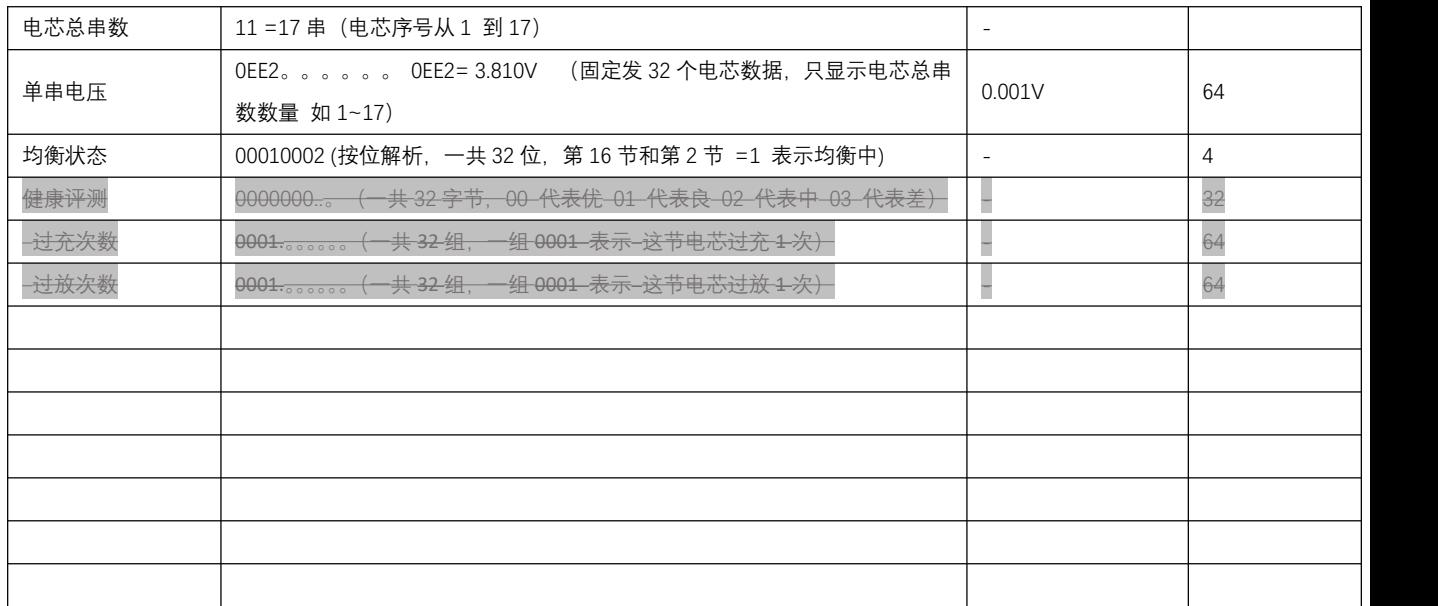

#### 页面 **8** 信息表

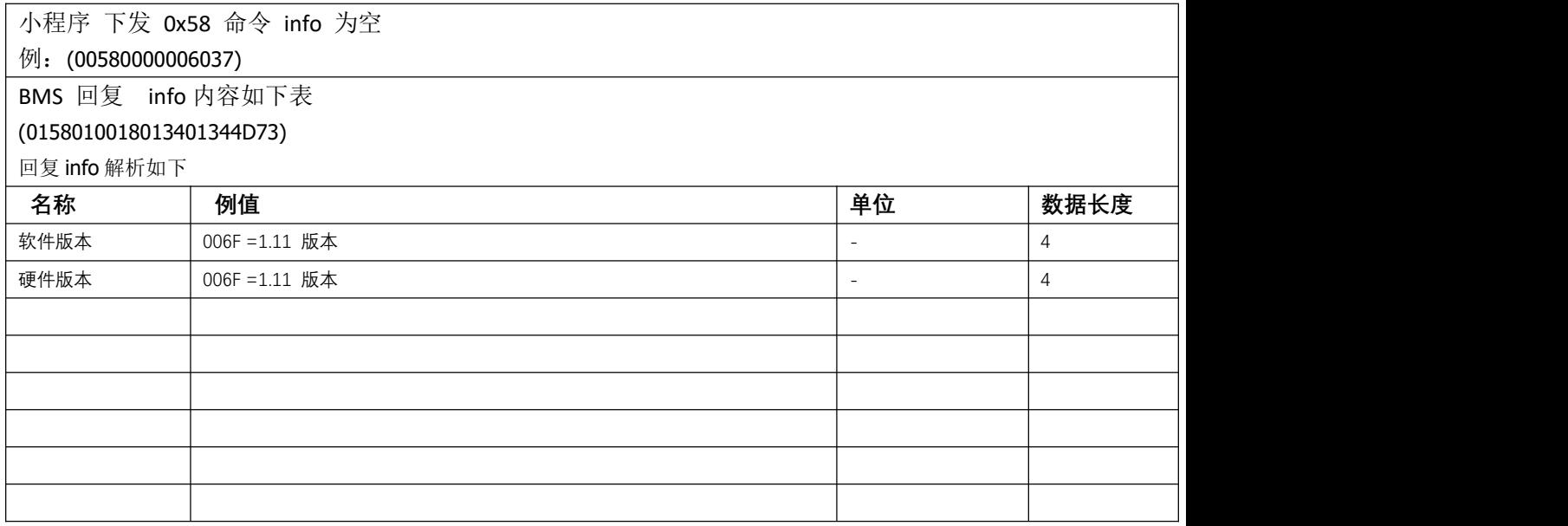

#### 页面 **9** 信息表

小程序为主,BMS 为从。参考 PC 软件升级 小程序 加载升级文件.BIN 后 一直 1S 交替下发第 0 帧 和 复位 STM32 APP 程序的指令。收到命令后按命令 发送,未收到一直重复发此帧。 升级数据包,每帧都是 263 个字节, BE 0000 0106 256data CRC BE 起始头 0000 为头帧, 0106 数据长度, 256DATA 里面 前三位 表示 整个文件总字节数, 其它补其它数 0001- 文件总字节/256 为每一帧。每帧 256 字节为要烧录内容,最后一节不足补齐 256.  $\mathcal{D}$  errogect.bin Project.bin

(0029000016090502087A92) BMS 进入升级命令

第 0 桢数据(16 进制发送,因为字符串发送数据量大一倍) BE 00 00 01 06 00 B5 D4 00 00 D1 48 **BE 0000 0106** 00 B5 D4 **0...0** D1 48 1 识别头 第 0 帧 数据长度 文件总长 (project.bin 46548 字节) 补充 0 CRC16 校验 第一帧数据 BE 00 01 01 06 A0 1F 00 20 65 01 00 08 31 28 00 08 89 1A 00 08 C1 1D 00 08 85 09 00 08 15 68 00 08 00 00 00 00 00 00 00 00 00 00 00 00 00 00 00 C3 38 00 08 95 0F 00 08 00 00 00 00 A5 29 00 08 4D 3D 00 08 7F 01 00 08 7F 01 00 7F 01 00 08 7F 01 00 08 7F 01 00 08 7F 01 00 08 99 0F 00 08 E1 0F 00 08 7F 01 00 08 7F 01 00 08 7F 01 00 08 7F 00 08 7F 01 00 08 7F 01 00 08 7F 01 00 08 7F 01 00 08 D1 3F 00 08 7F 01 00 08 00 00 00 00 7F 01 00 08 7F 01 00 7F 01 00 08 7F 01 00 08 7F 01 00 08 7F 01 00 08 7F 01 00 08 7F 01 00 08 15 65 00 08 7F 01 00 08 00 00 00 00 7F 00 08 00 00 00 00 7F 01 00 08 00 00 00 00 7F 01 00 08 00 00 00 00 00 00 00 00 00 00 00 00 00 00 00 00 00 00 00 00 00 00 00 00 00 00 00 7F 01 00 08 00 00 00 00 00 00 00 00 00 00 00 00 00 00 00 00 00 00 00 00 AD B6

BMS 进入升级状态后 BMS 回复 (6A) 其中 6A 位置是命令

- 6A 意思要下一帧
	- 5B 此帧重发
	- 6C 请发前一帧
	- 5D 从 0 帧重新发
	- 5E 升级成功
	- 39 未收到数据

小程序接收到回复 6A, 小程序发下一帧, 收到 6C 是发送上一帧。

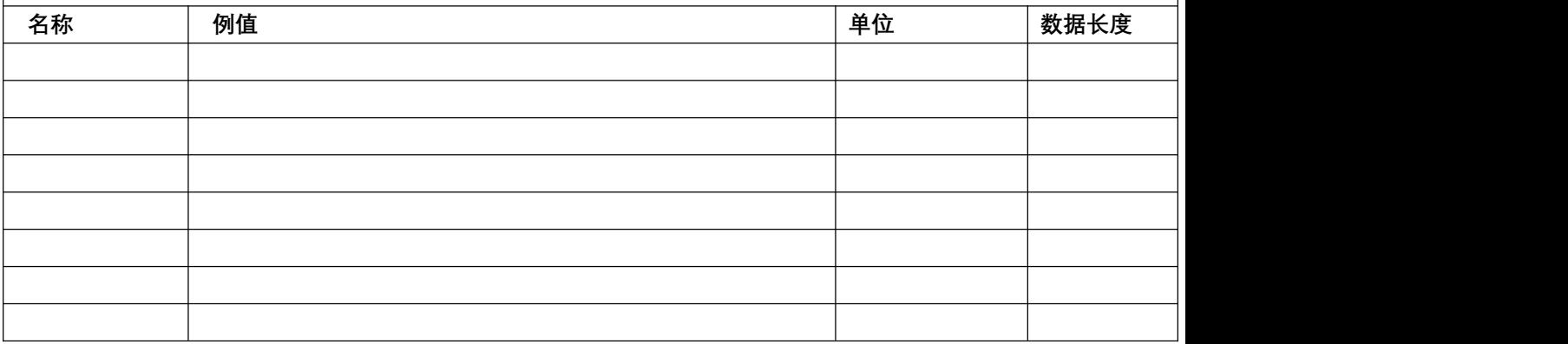

#### 页面 **10** 信息表

小程序 下发 0x5A 命令 info A 切到进界面 发送 读取命令 (005A000000D836) BMS 回复 B 点保存&下发 发送 设置数据, BMS 回复 成功与否,未回复 不成功

BMS 回复 info 内容如下表

(015A010058000009C4000305DC000A0000109A100400030AF00CE400030FA0001E005F0028006E0014A08A)回复 info 解析 如下

### **小程序 下发读取命令 info 为空**

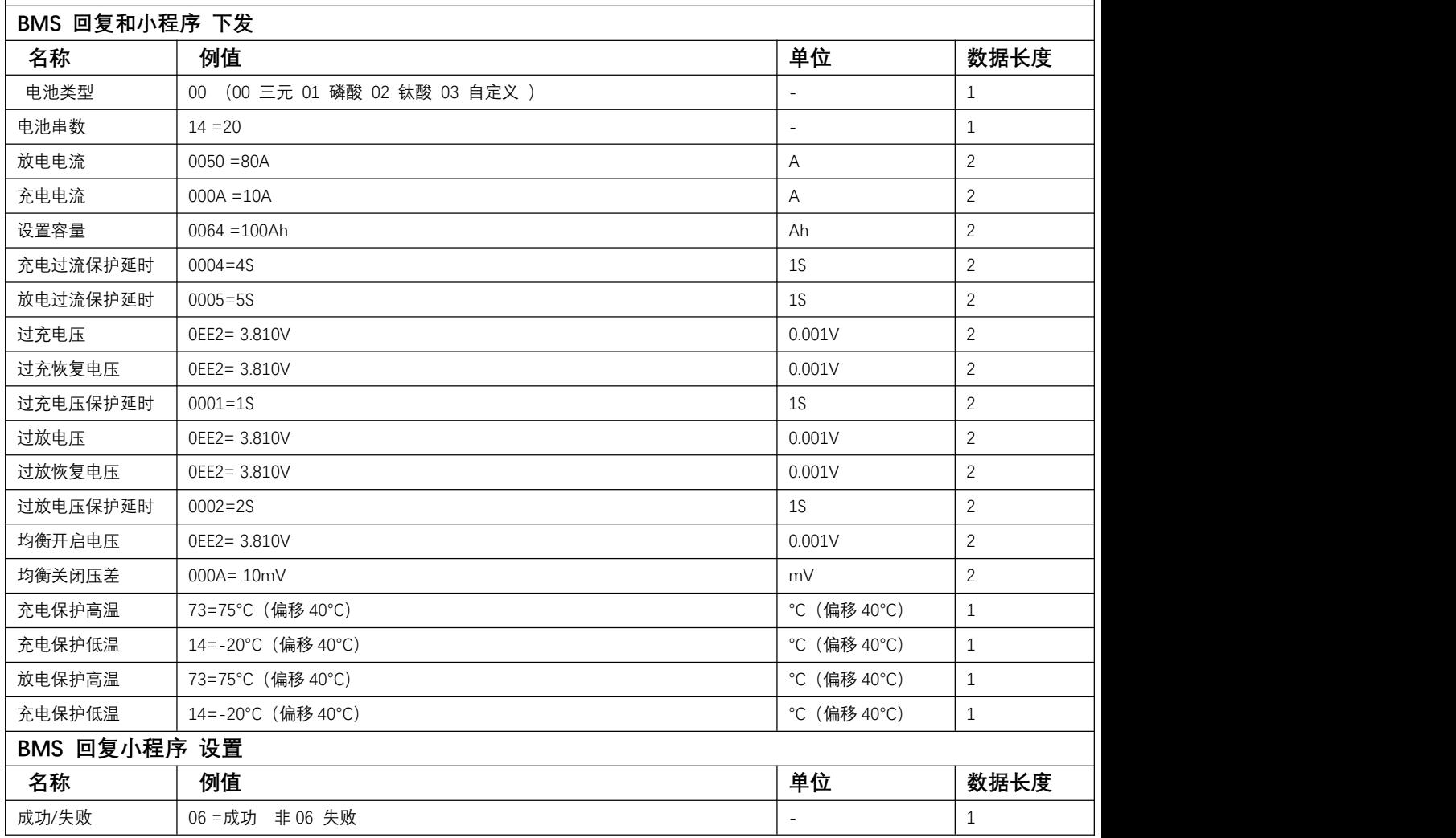

### 页面 **11/12** 信息表

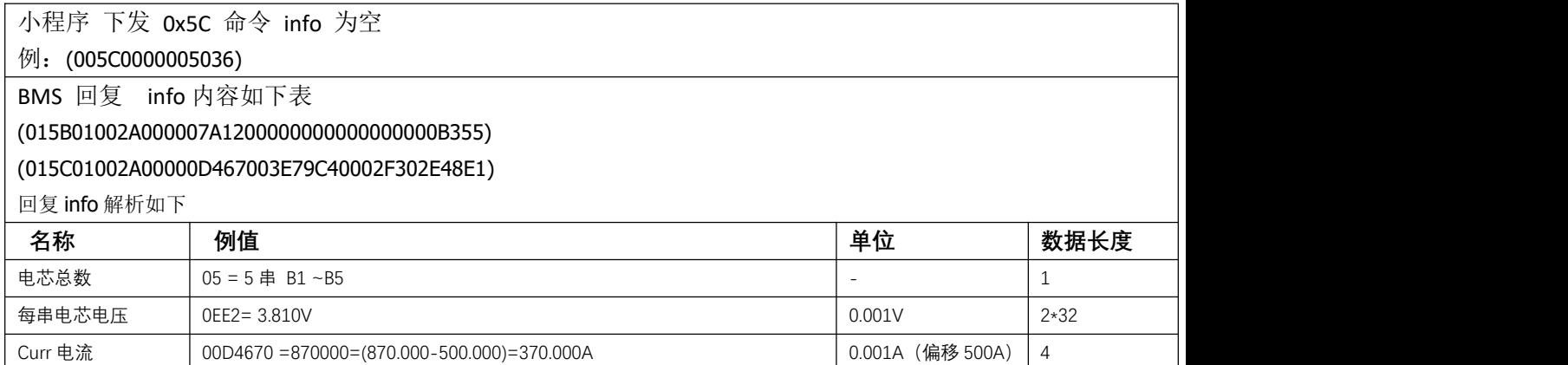

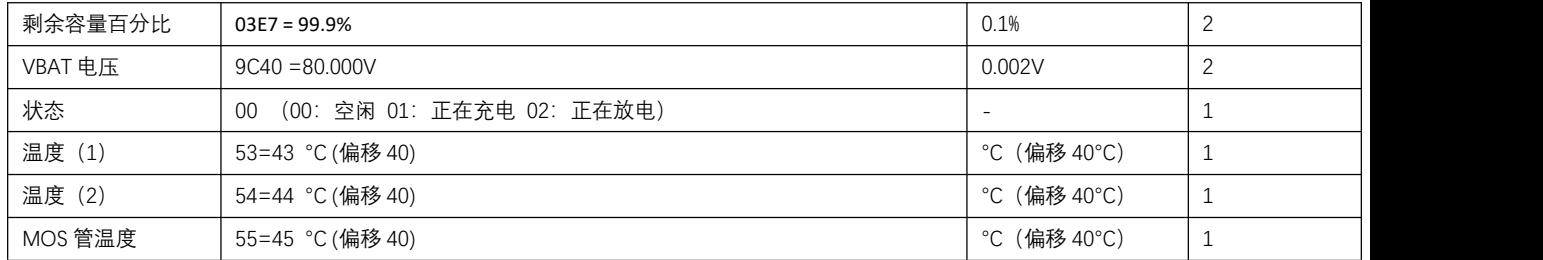